## Microsoft PowerPoint 2007 Advanced – 1 Day

**The Advanced Course really allows you to get to grips with both the setting up options in PowerPoint, and working with the more advanced and visually interesting concepts.**

**After completing this course you should be able to set up a very professional looking presentation using all of PowerPoint's subtle , and often hidden features.**

**In this course the following areas will be covered, we can also teach this content in either PowerPoint XP or 2003**

#### **Section One: Advanced PowerPoint Features**

- Setting PowerPoint Options
- • Working with Multiple Shows
- • Delivering a Presentation
- • Using the PowerPoint Viewer

#### **Section Two: Links & objects**

- Creating Photo Albums
- Creating Links
- Editing Links
- Using Objects

#### **Section Three: Finishing a Production**

- Inspecting a Presentation
- Sharing your Presentations
- Working as a Team

#### **Section Four: Advanced Topics**

- Creating Voice Narrations
- • PowerPoint & Windows

#### **Section Five: Creating Masters**

- Introduction to Slide Masters
- • Creating Slide Masters
- Using Masters

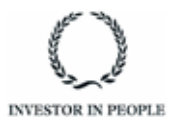

# **RARE**

**For information and support**

**Meridian House Winsford Ind Est Winsford Cheshire CW7 3QG**

### **0845 600 6990 info@rareit.com**

**www.rareit.com**